# **DES-4121Q&As**

PowerEdge Specialist Exam for Implementation Engineer

### **Pass EMC DES-4121 Exam with 100% Guarantee**

Free Download Real Questions & Answers **PDF** and **VCE** file from:

**https://www.leads4pass.com/des-4121.html**

100% Passing Guarantee 100% Money Back Assurance

Following Questions and Answers are all new published by EMC Official Exam Center

**C** Instant Download After Purchase **83 100% Money Back Guarantee** 

365 Days Free Update

**Leads4Pass** 

800,000+ Satisfied Customers

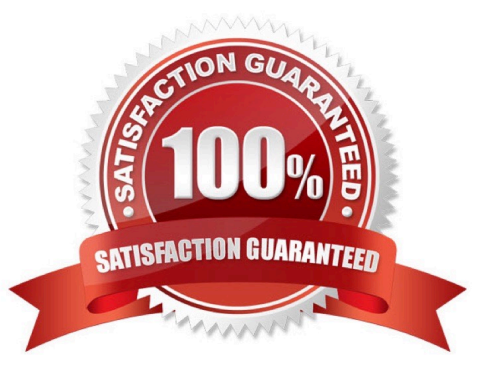

## **Leads4Pass**

#### **QUESTION 1**

A technician needs to initially configure a server from a bare metal condition in the following area. Processor settings Disk configuration iDRAC network settings

The technician can only reboot the server once to achieve these tasks.

Where should the technician configure these settings?

A. PERC Configuration Utility and iDRAC Settings

- B. PERC Configuration Utility only
- C. System BIOS, iDRAC Settings, Device Settings
- D. Device and PXE Settings

Correct Answer: A

#### **QUESTION 2**

A user installed OME on a PowerEdge R640 server. OME has discovered and is currently monitoring another 30 remote PowerEdge 14G servers. Each server has the following configuration:

2x CPUs 384 GB RAM 6x 1TB drives in a RAID 6 virtual disk No hot spare drive PERC vFlash iDRAC9 Express license

At 9 PM on Monday evening, one of the remote servers has a disk failure but stays operational. The administrator monitoring OME does not find out about the issue until 5 PM in the following Friday. They place a support call to investigate why OME was not informed about the disk failure before then.

What is the reason for this issue not being reported to OME?

A. Remote servers are not configured with OME as the trap destination address. OME discovered the issue during a routing status check which is configured to run at 5 PM every Friday.

B. OME only updates its alert database at 5 PM every Friday.

C. Remote servers are not configured with OME as the trap destination address. OME was informed of the issue when remote servers sent alerts at 5 PM Friday.

D. Remote servers need to have the iDRAC Enterprise license installed to be able to send alerts.

Correct Answer: D

#### **QUESTION 3**

A PowerEdge R640 server has a failure on one of its onboard NICs and sends an alert to technician support. The

#### **https://www.leads4pass.com/des-4121.html Leads4Pass** 2024 Latest leads4pass DES-4121 PDF and VCE dumps Download

assigned technician needs to order a FRU to resolve the issue.

What action should the technician take?

- A. Replace the system board after first backing up the server profile
- B. Order a new NDC and replace the failing NDC
- C. Use the iDRAC to reset the NDC to default values then reconfigure. If that fails replace the NDC
- D. Order a new NIC port then replace the failing NIC port on the NDC

Correct Answer: D

#### **QUESTION 4**

A server has two power supply units (PSUs) in a redundant configuration. One PSU fails. A technician replaces the failed PSU, but the server does not return to redundant power mode.

What is the cause of this issue?

- A. Power redundant option is disabled in the System Setup Utility.
- B. Server has not been power cycled to bring the new PSU online
- C. Both PSUs were not replaced at the same time
- D. New PSU has a different wattage than the existing PSU

Correct Answer: B

#### **QUESTION 5**

A technician has the ISO image of an OS that they need to install on a server in a remote location. They are already logged into the iDRAC. How should the technician install the OS?

A. Click Launch under the Virtual Console Preview, Select Next Boot, and choose Virtual CD/DVD/ISO

B. Click Launch under the Virtual Console Preview and then connect to Virtual Media

C. Click Launch under the Virtual Console Preview, reboot the server into F10, and start the Lifecycle Controller OS Deployment wizard

D. Click on Update and Rollback under Quick Launch Tasks

Correct Answer: B

[DES-4121 PDF Dumps](https://www.leads4pass.com/des-4121.html) [DES-4121 Study Guide](https://www.leads4pass.com/des-4121.html) [DES-4121 Exam Questions](https://www.leads4pass.com/des-4121.html)